## Week 4 Audio Analysis 3

Cepstrum • WHERE IS THE U  $-$  For a windowed frame of speech  $-$  the cepstrum is speech  $-$ 

#### Inverse Fourier Transform of log magnitude spectrum of the signal!  $\frac{1}{2}$  $\frac{1}{2}$  $\frac{1}{2}$  $\frac{1}{2}$  $\frac{1}{2}$  $\frac{1}{2}$ [C  $\frac{1}{2}$ ∙r  $\overline{\phantom{a}}$ )T / | | | |<br>|e |

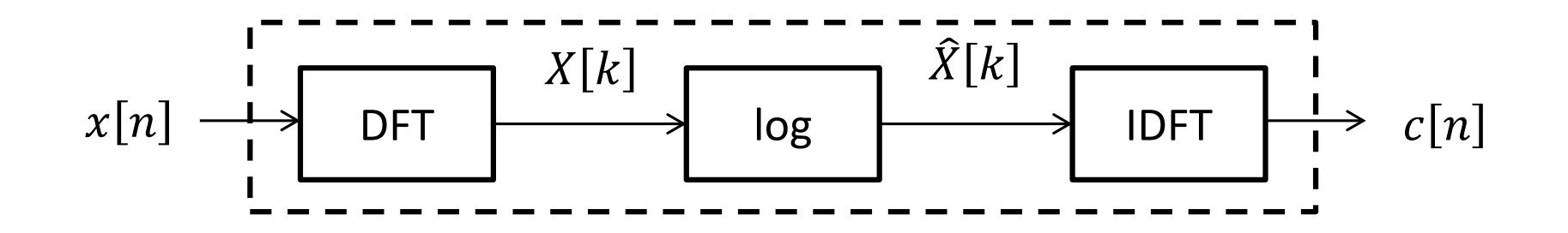

# Benefits of Cepstrum

- Log operation emphasizes periodicity of harmonics
- Cepstrum is useful in separating source and the filter
- Mainly used in speech and speaker recognition
- Cepstral coefficients are mostly uncorrelated

## Further Audio Analysis

- Audio event detection
	- E.g. surveillance, sports events
- Movie content analysis – E.g. scene classification
- Music information retrieval
	- Tempo detection
	- Timbre detection
	- Rhythm analysis
	- Instrument detection
- Music genre detection – Rock, classic, Jazz
- Music source separation

## Speech Audio Analysis

- Automatic speech recognition – Translating speech signal to text
- Speaker identification – Who is talking?
- Speaker verification – Is this the correct speaker?
- Speaker diarization – Who spoke when?
- Speech emotion recognition – Predict speaker's emotional state

#### Typical Speaker Recognition System

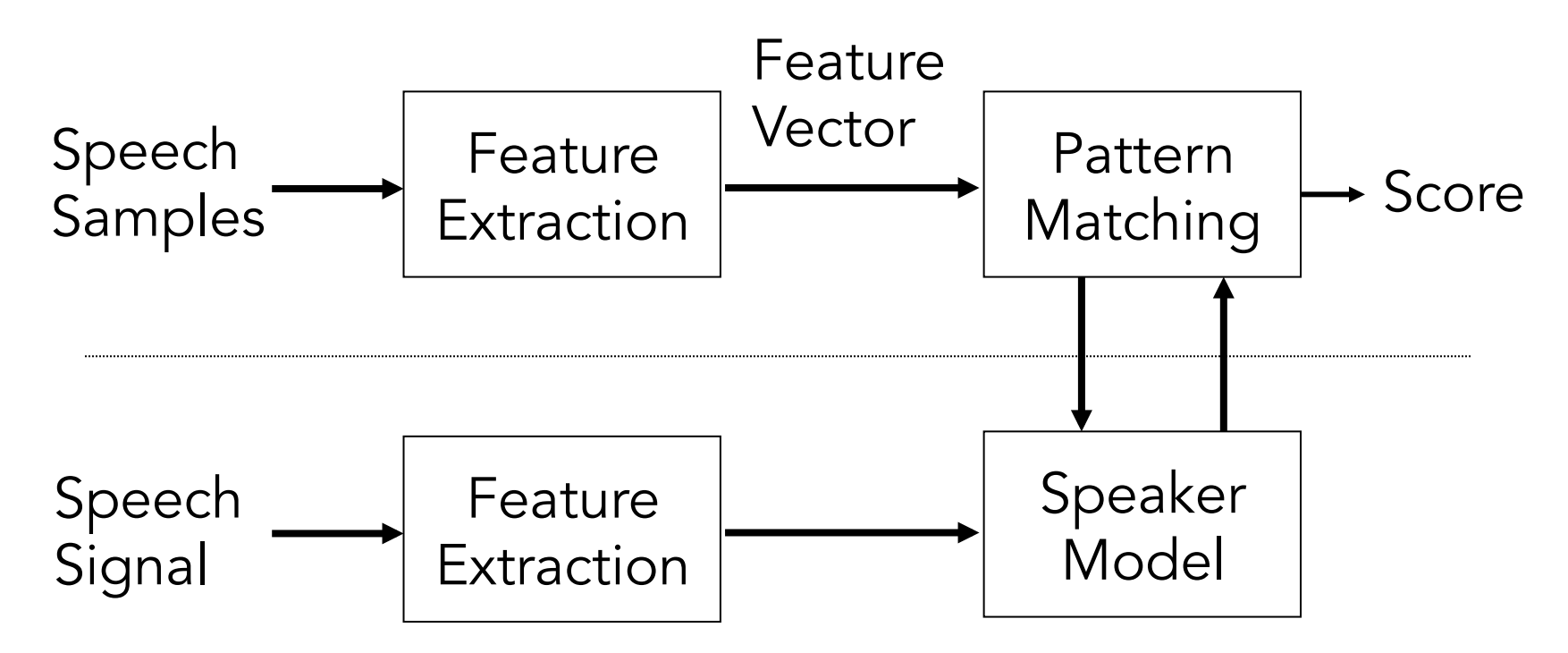

## Speaker Models

• Text dependent

– Speaker model is trained for particular text, e.g. Khul Ja Sim Sim

• Text Independent –No constraint of speech content

## Features

- Cepstrum
	- LPCC
	- MFCC

# Popular Speaker Models

- Vector Quantization (VQ)
- Gaussian Mixture Model (GMM)
- Hidden Markov Model (HMM)

### Vector Quantization

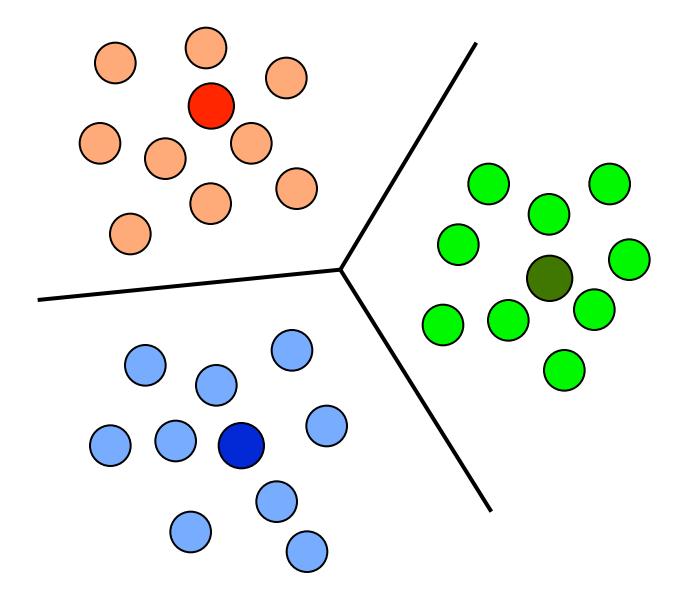

10000 feature vectors to 16 codewords!

### Linde–Buzo–Gray codebook generation

- 1. Guess the cluster centroids  $C = {c_1, c_2,...,c_k}$ ; 2. REPEAT
	- For each training vector  $\mathsf{x}_{\mathsf{j}}$  , find the nearest cluster  ${\sf centroid}: q_j = \textsf{arg min}_k \; \mathsf{I} \mathsf{I} \mathsf{X}_j - \mathsf{c}_k \mathsf{I} \mathsf{I}$
	- For each cluster k, re-calculate the cluster centroid from the vectors assigned to the cluster:  $\mathsf{c}_{\mathsf{k}}$ = mean {x<sub>j</sub>l q<sub>j</sub>=k}
	- UNTIL convergence

#### Obtaining Codebook  $\bigcup$   $\bigcup$  $\blacksquare$ 1. Input training vectors S = {x<sup>i</sup> ∈ R<sup>d</sup>| i = 1, 2, ··· , n}.  $\mathbb{L}$ 1. In the set of  $S$  vectors  $S$

Input vectors:  $S = {\mathbf{x}_i \in R^d | i = 1, 2, \dots, n}$ Initial centroids:  $C = \{ \mathbf{c}_j \in R^d | \ j = 1, 2, \ \cdots, K \}$  $\mathsf{Obtain}\ \mathsf{clusters}: \quad \mathbf{x}_i \in \mathsf{C}.$  $\frac{1}{\sqrt{2}}$ . Classify the n training vectors according to  $\frac{1}{\sqrt{2}}$   $\frac{1}{\sqrt{2}}$ Update centroids:  $\mathbf{c}_j = \frac{1}{|S_j|}$ Calculate distortion:  $D_k = \sum_{j=1}^K \sum_{\mathbf{x}_i \in S_j} \|\mathbf{x}_i - \mathbf{c}_j\|_p$ Repeat until distortion < threshold  $\frac{1}{\sqrt{2}}$ . Classify the n training vectors into K  $\frac{1}{\sqrt{2}}$ lnput vec Obtain clusters:  $\mathbf{x}_i \in S_q \, \, \text{if} \, \, \|\mathbf{x}_i - \mathbf{c}_q\|_p \ \leq \ \| \mathbf{x}_i - \mathbf{c}_j \|_p$ 5. Update cluster centers c<sup>j</sup> , j = 1, 2, ··· , K by c<sup>j</sup> = Calculate distortion:  $D_k = \sum_{j=1}^K$  $\frac{3}{5}$ Calculate distortion Compute the December of December 1. j=1 !  $\frac{z}{z}$  − c  $\frac{z}{z}$  $7.6 \mu$  $2.$  Initiate a codebook  $\overline{R}$  $\begin{array}{ccc} \begin{array}{ccc} \end{array} & \begin{array}{ccc} \end{array} & \begin{array}{$  $1 J = 1, 2, 3, 4, 1, 1, 2,$  $S_1$ .  $\mathbf{X}_i$  $\sum_{j=1}^K \sum_{\mathbf{x}_i \in S_j} ||\mathbf{x}_i - \mathbf{c}_j||_p$  $2.$  throshold  $\mathsf{In}$ nit vectors:  $S = \mathsf{S}$  $\sim$  classification into K clusters according vectors according to  $\sim$  Sq if  $\sim$  Sq if  $\sim$  Sq if  $\sim$  Sq if  $\sim$  Sq if  $\sim$  Sq if  $\sim$  Sq if  $\sim$  Sq if  $\sim$  Sq if  $\sim$  Sq if  $\sim$  Sq if  $\sim$  Sq if  $\sim$  Sq if  $\sim$  Sq if  $|S_j|$  $\sum_{\mathbf{x}_i \in S_j} \mathbf{x}_i$  . Input vectors:  $S = \{ \mathbf{x}_i$  $\alpha$  $\overline{ }$  $\vert$   $\vert$  $\mathbf{x}_i{\in}S_j$   $\mathbf{X}_i$  $\textsf{Initial} \textbf{ centroids:} \quad C =$  $\frac{1}{2}$ Opdate centrolus.  $\mathbf{v}_j = |S_j| \angle \mathbf{x}_i \in S_j$   $\mathbf{x}_i$ Calculate distortion:  $D_k = \sum_{j=1}^n \sum_{\mathbf{x}_i \in S_j} ||\mathbf{x}_i - \mathbf{c}_j||_p$ Repeat until distortion < threshold Obtain clusters:

The codebook:  $C = \{ \mathbf{c}_j \in R^d | \ j = 1, 2, \ \cdots, K \}$  $\overline{\phantom{a}}$  ine codebook.  $\begin{array}{ccc} \hline \ \hline \ \hline \ \hline \ \hline \ \hline \end{array}$  $\frac{1}{\pi}$  $\frac{1}{2}$ The codebook:

# Classification

- Generate speaker 1 codebook
- Generate speaker 2 codebook
- Take the input vectors and "quantize" using the codebooks
- The codebook with smaller distortion (distance from centroid) wins

#### Gaussian Mixture Model **Introduction**

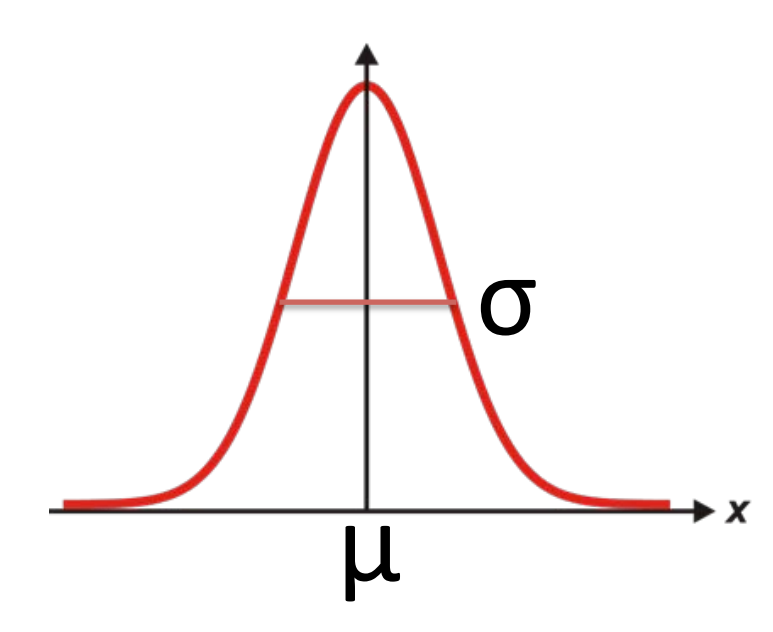

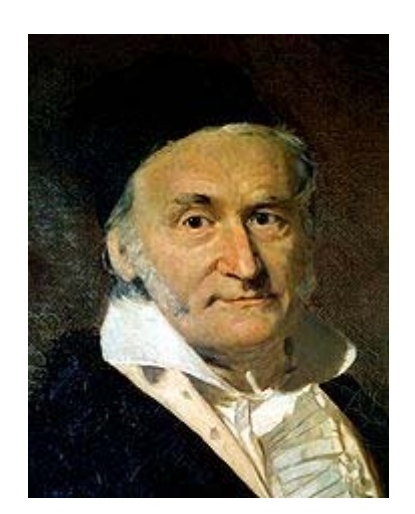

# Steps:

- Build one GMM for each speaker
- Calculate probability of test feature vector given each GMM
- The highest probability GMM wins

# Let's take a single feature (5, 3, 7, 9, 2, 5, 3, 5, 4)

## Soln1: Obtain μ and **σ** of the whole dataset!

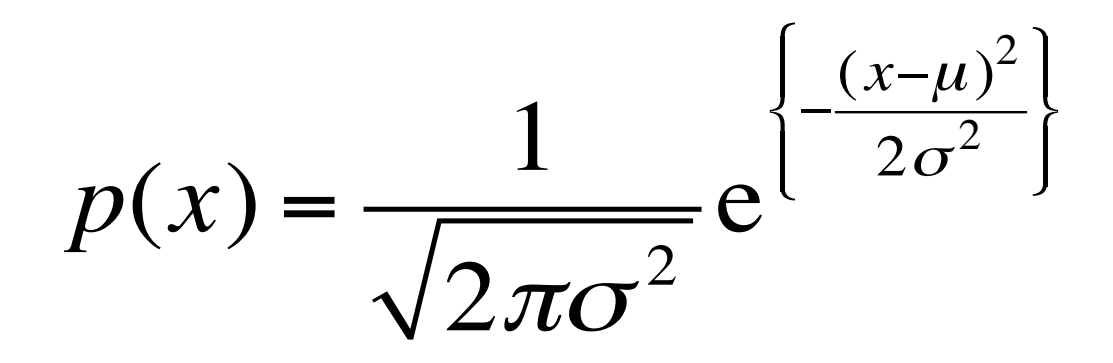

#### Problem: the features may have multiple peaks! **Example** *j* **)**  $\overline{R}$  *x*  $\overline{R}$  *x*  $\overline{R}$ \_<br>|<br>∠= | *K j* 1  $1 \leq \leq \leq$

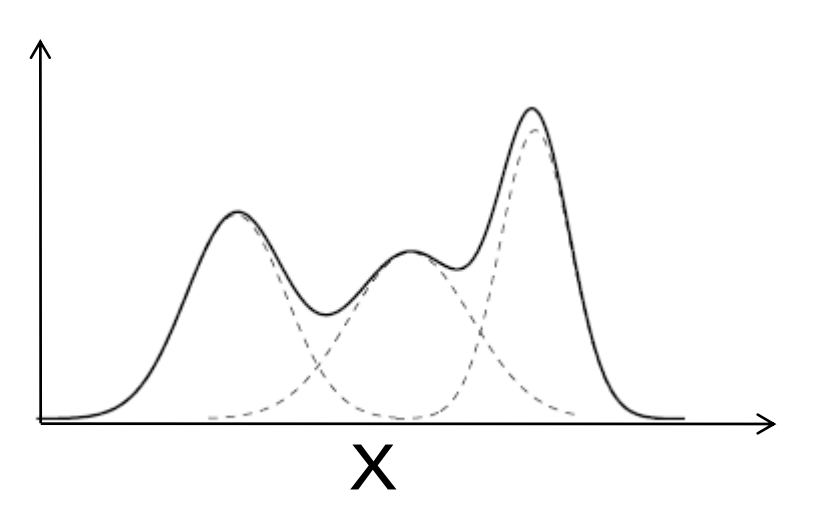

## Soln2: Obtain μ and **σ** for each peak!

$$
p(x) = \sum_{j=1}^{M} w_j p_j(x)
$$
  
where  

$$
p_j(x) = \frac{1}{\sqrt{2\pi\sigma_j^2}} e^{\left\{\frac{(x-\mu_j)^2}{2\sigma_j^2}\right\}}
$$

 $w_j = 1$ *j*=1 *M* ∑

# Problem: we have multiple features!

4 2 3 5 2 9  $\overline{\mathsf{I}}$  $\lfloor$  $\blacksquare$ ⎢ ⎢ ⎢ ⎢ ⎢ ⎢  $\overline{\mathsf{I}}$  $\overline{\phantom{a}}$ ⎥ ⎥ ⎥ ⎥ ⎥ ⎥ ⎥ 4 2 5 7 4 3  $\overline{\mathsf{I}}$  $\lfloor$  $\mathsf I$ ⎢ ⎢ ⎢ ⎢ ⎢ ⎢  $\begin{array}{c} \hline \end{array}$  $\rfloor$ ⎥ ⎥ ⎥ ⎥ ⎥ ⎥ ⎥ 6 5 2 8 4 6  $\sqrt{2}$  $\lfloor$  $\mathsf I$ ⎢ ⎢ ⎢ ⎢ ⎢  $\parallel$  $\begin{array}{c} \hline \end{array}$  $\begin{array}{c} \end{array}$ ⎥ ⎥ ⎥ ⎥ ⎥ ⎥ ⎥ 4 5 2 6 7 4  $\sqrt{2}$ ⎣  $\mathsf I$ ⎢ ⎢ ⎢ ⎢ ⎢  $\vert$  $\overline{\mathsf{I}}$  $\begin{array}{c} \end{array}$ ⎥ ⎥ ⎥ ⎥ ⎥ ⎥ ⎥ 3 4 5 2 7 5  $\overline{\mathsf{I}}$  $\lfloor$ ⎢ ⎢ ⎢ ⎢ ⎢ ⎢ ⎢  $\overline{\mathsf{I}}$  $\rfloor$ ⎥ ⎥ ⎥ ⎥ ⎥ ⎥ ⎥ 6 5 2 8 4 6  $\overline{\mathsf{I}}$ ⎣ ⎢ ⎢ ⎢ ⎢ ⎢ ⎢  $\begin{array}{c} \hline \end{array}$  $\overline{\mathsf{I}}$  $\frac{1}{2}$ ⎥ ⎥ ⎥ ⎥ ⎥ ⎥ ⎥ 4 5 2 6 7 4  $\overline{\mathsf{I}}$  $\lfloor$  $\blacksquare$ ⎢ ⎢ ⎢ ⎢ ⎢  $\begin{array}{c} \hline \end{array}$  $\overline{\mathsf{I}}$  $\overline{\mathsf{I}}$ ⎥ ⎥ ⎥ ⎥ ⎥ ⎥ ⎥ 3 4 5 2 7 5  $\overline{\mathsf{I}}$  $\lfloor$  $\mathsf I$ ⎢ ⎢ ⎢ ⎢ ⎢ ⎢  $\overline{\mathsf{I}}$  $\rfloor$ ⎥ ⎥ ⎥ ⎥ ⎥ ⎥ ⎥ 6 5 2 8 4 6  $\sqrt{2}$  $\lfloor$  $\mathsf I$ ⎢ ⎢ ⎢ ⎢ ⎢  $\parallel$  $\begin{array}{c} \hline \end{array}$  $\frac{1}{2}$ ⎥ ⎥ ⎥ ⎥ ⎥ ⎥ ⎥ 4 5 2 6 7 4  $\sqrt{2}$  $\lfloor$  $\mathsf I$ ⎢ ⎢ ⎢ ⎢ ⎢  $\parallel$  $\begin{array}{c} \hline \end{array}$  $\begin{array}{c} \end{array}$  $\blacksquare$ ⎥ ⎥ ⎥ ⎥ ⎥ ⎥ 3 4 5 2 7 5  $\sqrt{2}$ ⎣  $\mathsf I$ ⎢ ⎢ ⎢ ⎢ ⎢  $\mathsf I$  $\overline{\mathsf{l}}$  $\int$ ⎥  $\overline{\phantom{a}}$  $\overline{\phantom{a}}$  $\overline{\phantom{a}}$  $\overline{\phantom{a}}$  $\overline{\phantom{a}}$  $\overline{\phantom{a}}$  $\overline{a}$ ⎝ ⎜ ⎜ ⎜ ⎜ ⎜ ⎜  $\overline{\phantom{a}}$  $\overline{\phantom{a}}$  $\overline{\phantom{a}}$ ⎠  $\overline{\phantom{a}}$  $\overline{\phantom{a}}$  $\overline{\phantom{a}}$  $\overline{\phantom{a}}$  $\overline{\phantom{a}}$  $\overline{\phantom{a}}$  $\overline{\phantom{a}}$  $\overline{\phantom{a}}$ 

## Soln: Use multi-variate Gaussian

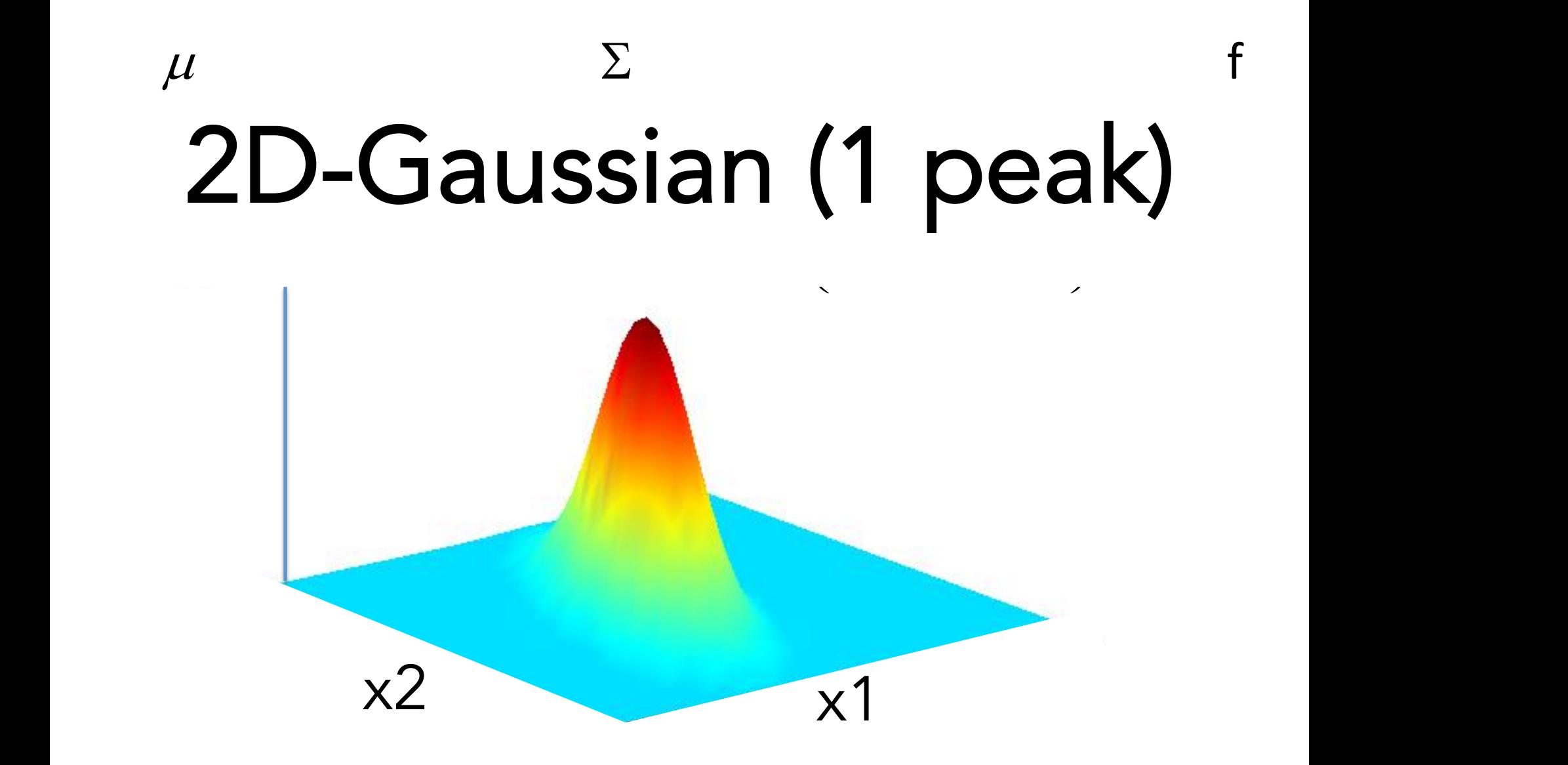

## 2D-Gaussian (3 peaks)

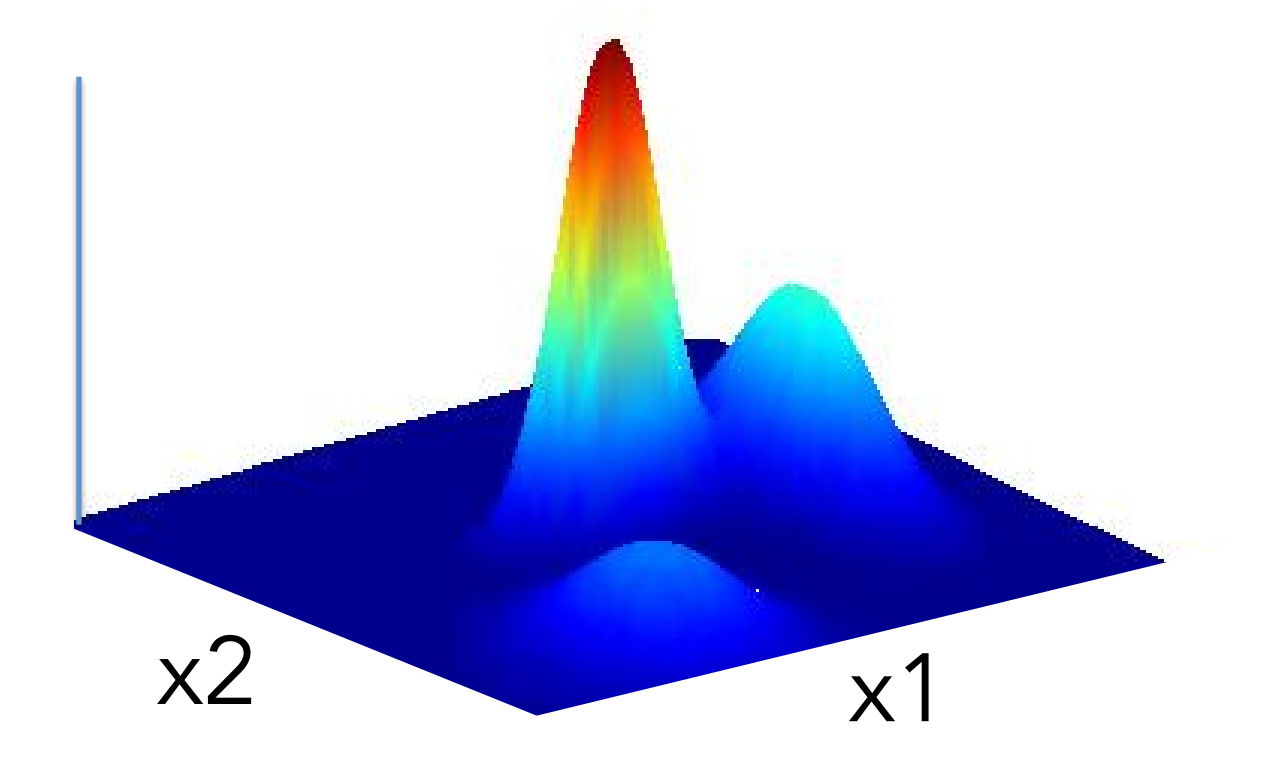

## Multi-variate Gaussian

 $x \rightarrow$  $\rightarrow$ *x*  $\begin{array}{c} \boldsymbol{\lambda} \ \boldsymbol{-} \end{array}$ Feature vector

 $\mu \Rightarrow \vec{\mu}$ Mean vector

 $\sigma^2$  equivalent  $\sum$  Covariance matrix

#### Probability of a Feature Vector

 $\rightarrow$  $\vec{x} = \{x_1, x_2...x_D\}$ 

$$
p_j(\vec{x}) = \frac{1}{(2\pi)^{D/2} |\Sigma_j|^{1/2}} \exp \left\{-\frac{1}{2}(\vec{x} - \vec{\mu}_j) \Sigma_j^{-1} (\vec{x} - \vec{\mu}_j)\right\}
$$

$$
p(\vec{x} / S) = \sum_{j=1}^{M} w_j p_j(\vec{x})
$$
  

$$
S = \{w_j, \mu_j, \Sigma_j\} \text{ where } j = 1, 2, 3...M
$$

#### Each Gaussian component models an acoustic class

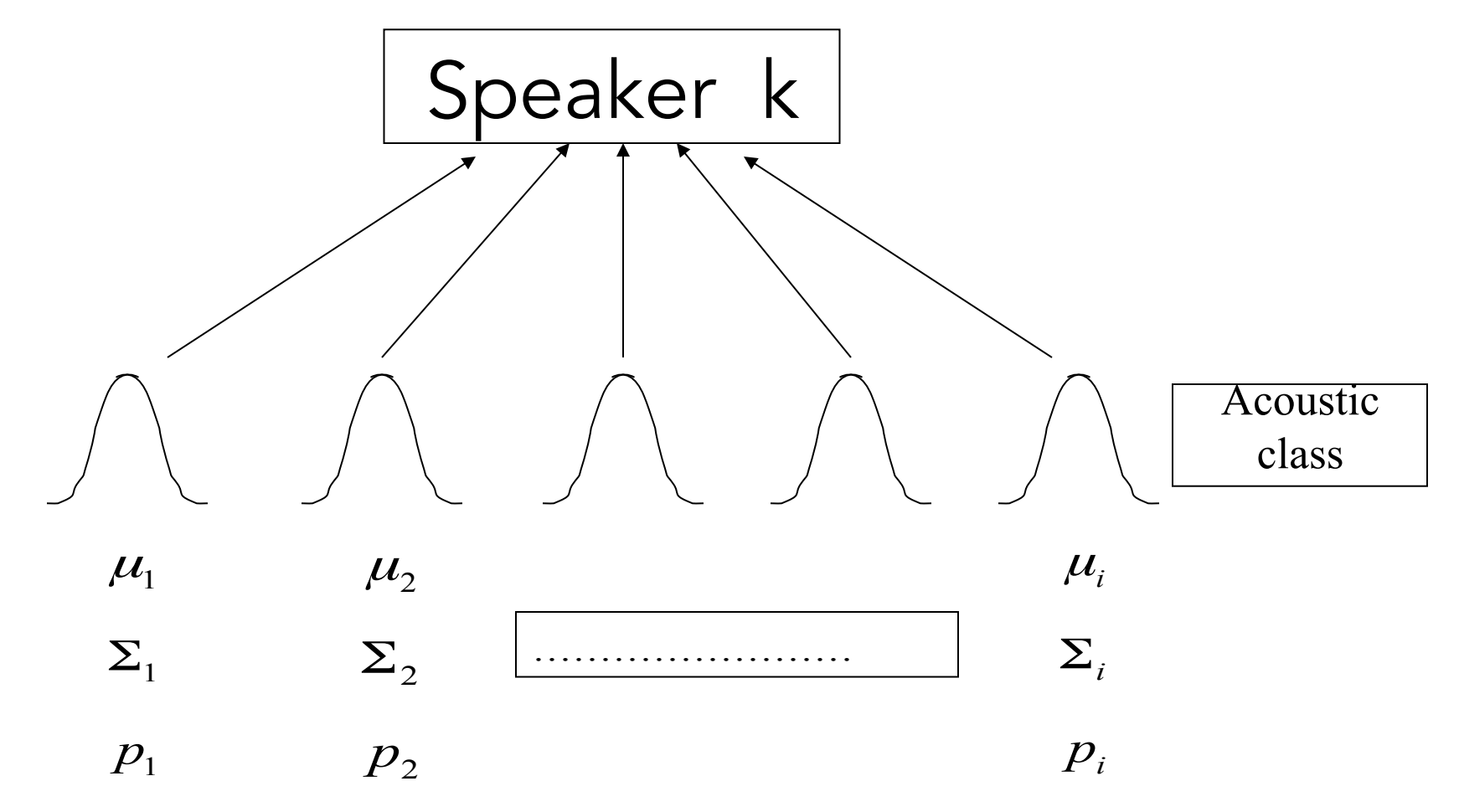

### Speaker Identification

A group of speakers  $S = \{1, 2, \ldots, S\}$  is represented by

GMM's λ<sub>1</sub>, λ<sub>2</sub>, ..., λ<sub>s</sub>

$$
\hat{S} = \arg \max_{1 \le k \le S} \Pr(\lambda_k | \vec{x}) = \arg \max_{1 \le k \le S} \frac{p(\vec{x} | \lambda_k) \Pr(\lambda_k)}{p(\vec{x})}
$$

$$
\hat{S} = \arg \max_{1 \le k \le S} p(\vec{x} \mid \lambda_k) \quad \xrightarrow{\text{takelog}} \hat{S} = \arg \max_{1 \le k \le S} \sum_{j=1}^{M} \log p_j(\vec{x} \mid \lambda_k)
$$

$$
p(\vec{x} \mid \lambda_k) = \sum_{j=1}^{M} w_j p_j(\vec{x})
$$

## Problem

- You are at at a party in a club
- You hear an audio signal (e.g., a song)
- You want to quickly know more about it

# How do you say two audio objects are same or similar?

## Solution

- 1.Record an excerpt of audio
- 2.Match with your database
- 3.Get the information

# Problem

- You cannot compare songs directly
- Inefficient
- Not robust

#### Obtain fingerprint of the audio and only match fingerprints! chings  $\frac{1}{2}$ die dudio ditu of – Robust (= invariance to audio degradations)

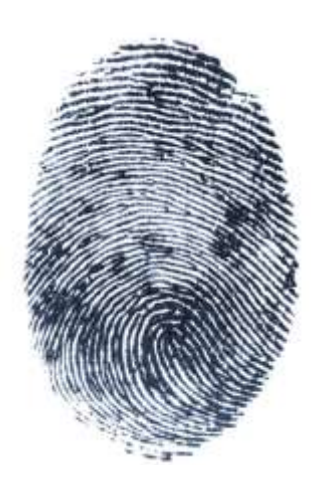

### Audio Fingerprinting  $\blacksquare$

• Short summary of audio object using a limited number of bits. • Short summary of audio object using a

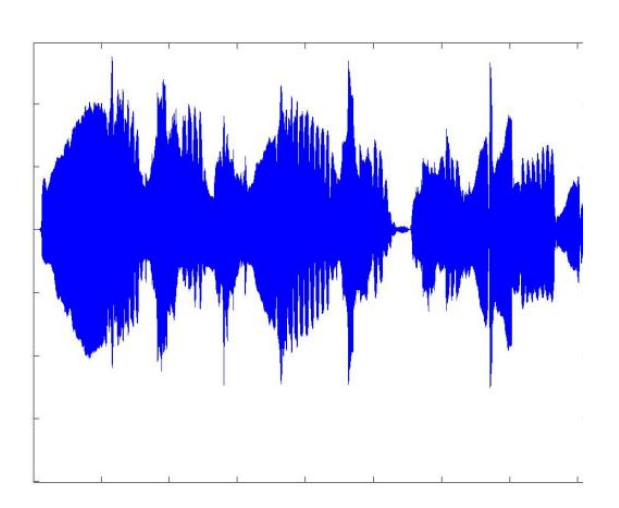

### Fingerprinting Requirements

- 1. The fingerprint should be compact
- 2. It should be discriminative
- 3. It should be robust to usual audio degradations

# Shazam uses fingerprinting work by Avery Wang!

#### Transform audio to spectrogram transformation in the spectrogram of  $\sim$

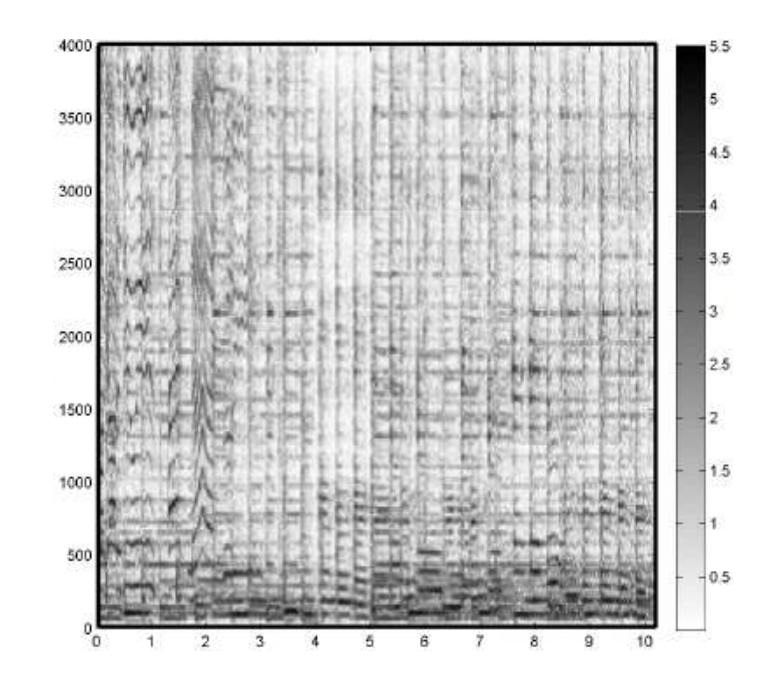

## Find peaks in the spectrogram using some criteria!

**Density** Energy difference

#### Finding Peaks Einding Pool i inding cand

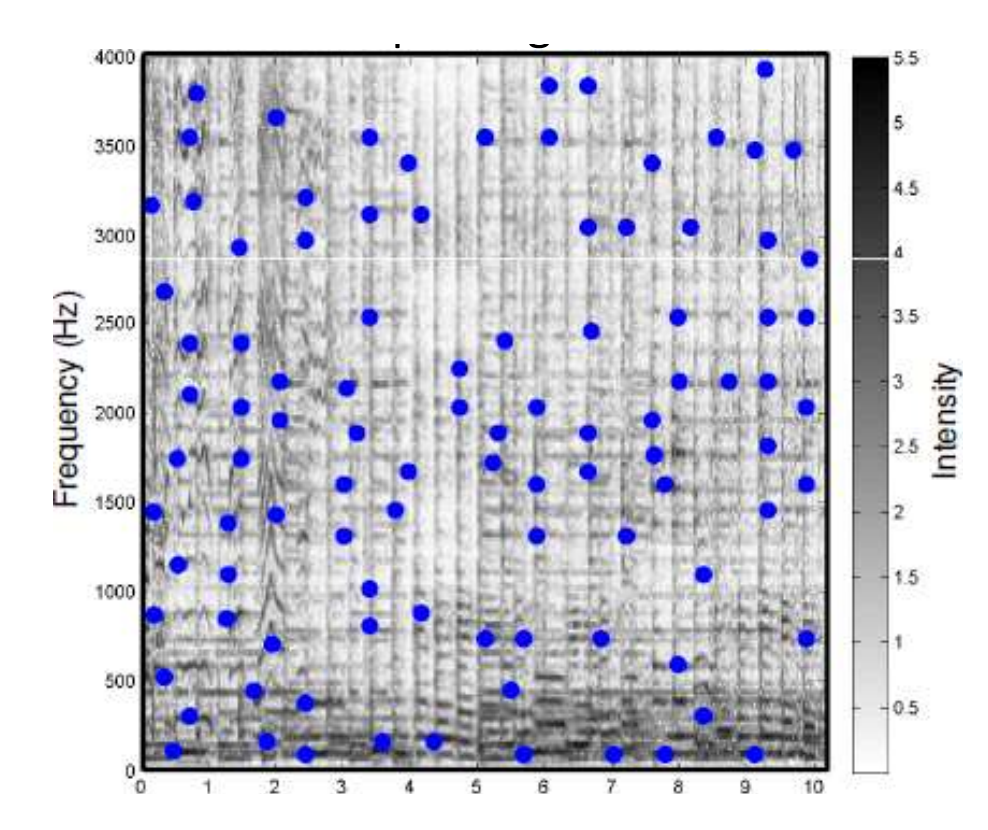

#### Audio Fingerprint Audio Fingerprint compact and respect to a unit

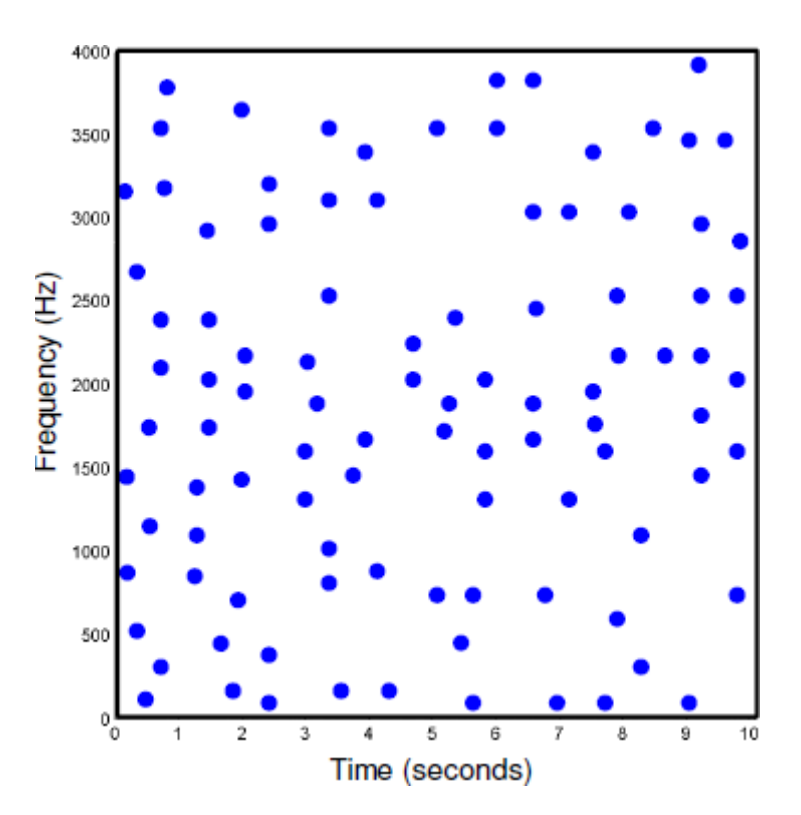

#### Fingerprint Matching compared to the fingerprints of the references

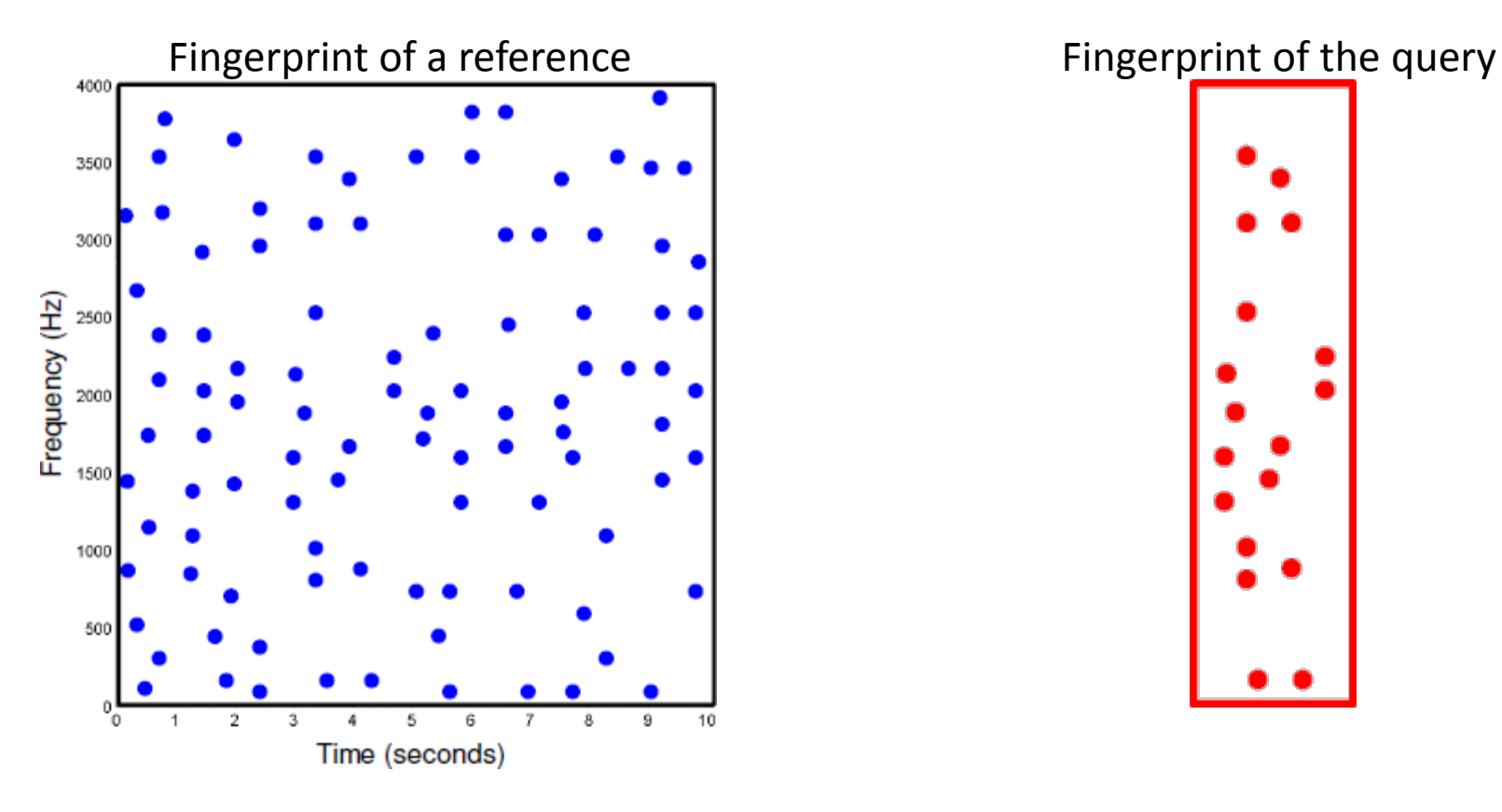

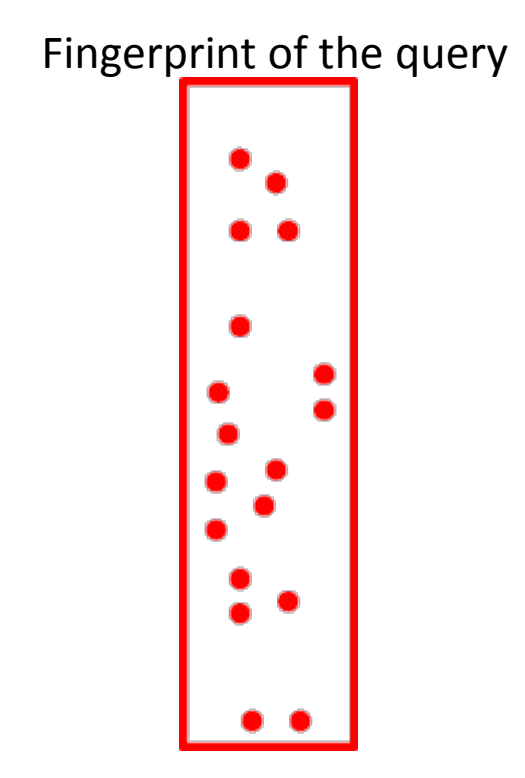

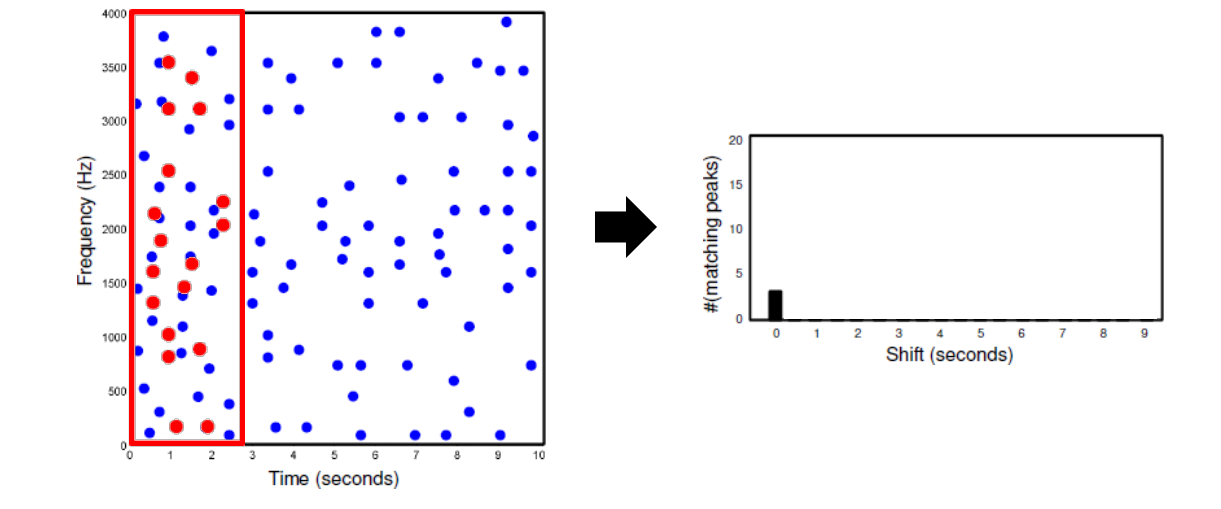

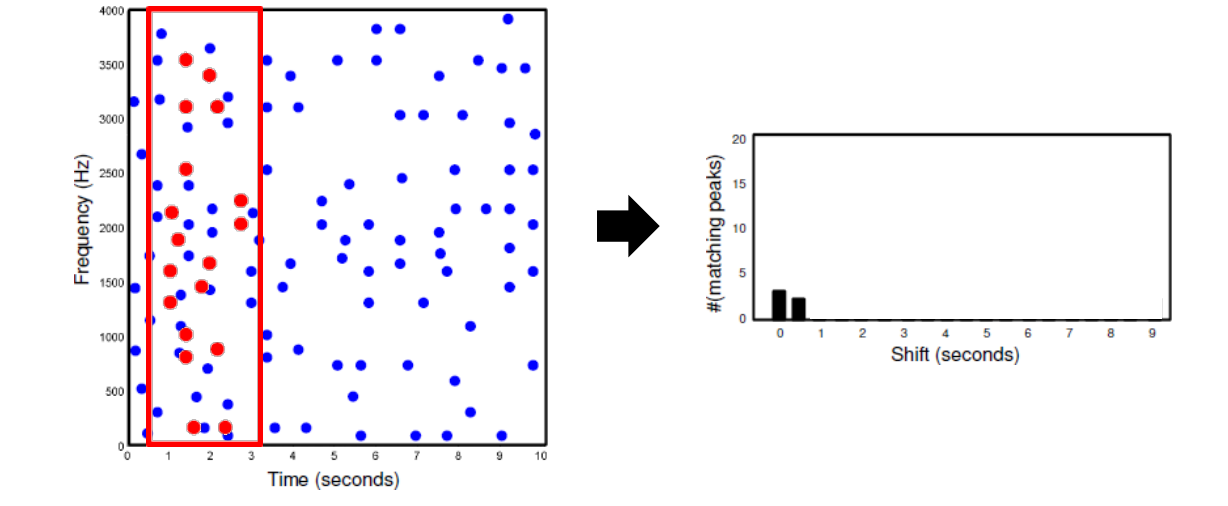

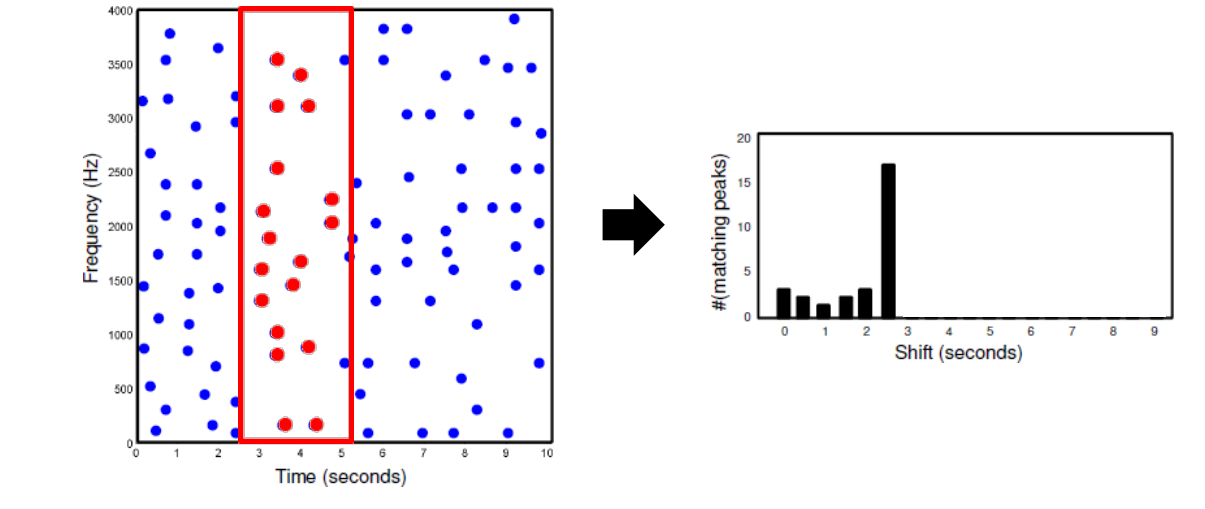

#### A high count indicates match! I GILAL CONTINUE

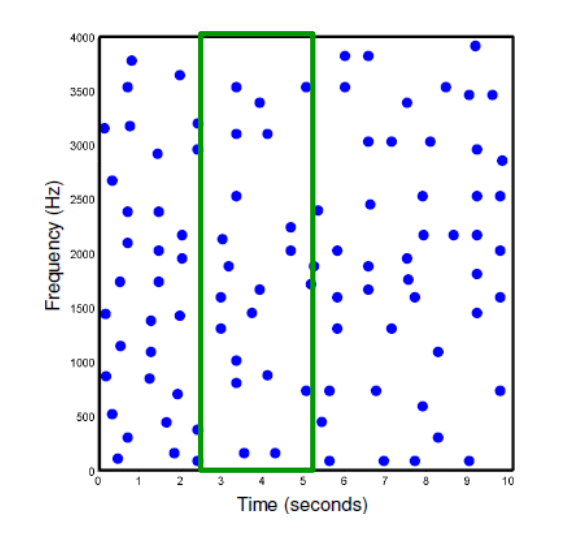

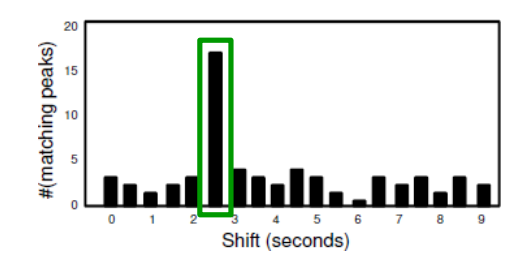

# More fingerprinting

- Divide into frames (11.6ms)
- Obtain a vector for a set of frames (256)
- Obtain bit vector for each frame (32 bits)
- Compare the bit pattern with reference using Hamming distance